# **Application 8: Capacitance Meter**

Purpose: This application shows how to use the PRIMER as a capacitance meter.

Discussion:

This application is an example of how the PRIMER can be used as a useful piece of electronic test equipment. The Capacitance Meter application can be used to accurately measure capacitors ranging from .01 to 220 uF.

The parts required are minimal. Items needed are:

- 1) 10K ohm mutiturn potentiometer<br>2) 10K ohm 1/4 watt resistor
- 2) 10K ohm 1/4 watt resistor
- 3) one capacitor of a known value in the range of 1 to 100 uF (calibration cap)
- 4) several capacitors, for testing, in the range of .01uF to 300 uF
- 5) breadboard

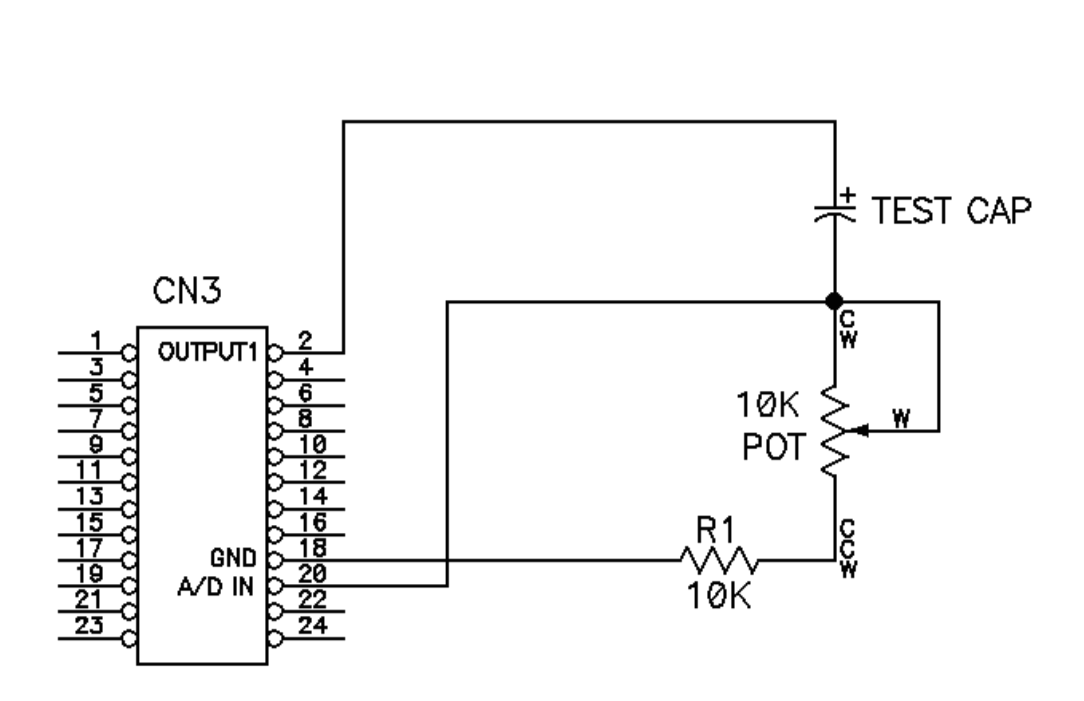

The circuit is very simple. Follow the schematic below to assemble the circuit.

### **CIRCUIT DESCRIPTION**

The PRIMER uses the on-board D/A converter, the comparator, OUTPUT1, and<br>the timer within the 8155 to measure capacitance. The capacitor is the timer within the 8155 to measure capacitance. connected in series with R1. The open end of the capacitor is then tied to OUTPUT1 and the open end of R1 is tied to ground. The D/A output of the PRIMER is tied to the non-inverting side if the op-amp comparator while the capacitor-R1 connection is tied to the inverting side. When the program first starts, the D/A is set slightly above ground potential and OUTPUT1 is set LOW. The capacitor now discharges through R1. The program waits for the comparator to go HIGH which indicates the capacitor voltage has fallen below the D/A voltage which guarantees a fully discharged cap. The program then starts the timer and sets OUTPUT1 HI which starts the capacitor charging. The timer is driven by a 307.2 Khz input Clock. The timer works by loading a "count" value into a register within the timer. The timer then decrements this value every time the input clock completes a cycle. When the value reaches 0, the timer generates an output pulse then reloads the register with the "count" value and the process starts all over again. By increasing the value in the "count" register the pulse rate can be slowed down and vise-versa. The Capacitor Meter program uses the timer as the time-base by counting how many pulses are generated by the timer while the capacitor is charging. The larger the cap, the longer the charge time, therefore the more pulses will be generated. The voltage across the resistor is near VCC when OUTPUT1 first goes HIGH, then ramps down as the capacitor charges. When the voltage falls below the D/A voltage the comparator output goes HIGH, stopping the timer. The current pulse count is then converted to decimal and displayed on the LED display.

### CALIBRATION

The Capacitor Meter program works by measuring the time required to charge the capacitor through a resistor. The time-base is generated by the timer within the 8155. The Capacitor Meter program has 2 user selectable timer scales to choose from. The LO scale can measure capacitor values up to 9.999 uF while the HI scale can measure values up to 999.9 uF. Two scales were chosen to provide good resolution to small caps but also have the ability to measure large caps. The scale is determined by the "count" value loaded into the 8155 timer. A value of 10 is loaded in the "count" register for low scale and a value of 1000 for the high scale. Once the capacitor is charged the pulse count is displayed on the LED display in decimal. A decimal point is then placed on the LED display in the "10's" place for high scale and in the "1000's" place for low scale. So the actual value written to the display for a 1uF capacitor measured in low scale would be "1000". Once the decimal point is added it looks like "1.000". Because the Capacitor Meter uses a fixed time base to calculate capacitance, the resistor value must be determined to calibrate the Capacitor Meter.

The equation for capacitor charge time of an RC circuit is:

 $T = 5*R*C$ Where: T = Time in Seconds R = Resistance in Ohms C = Capacitance in Farads

Solving for R gives:

 $R = T/5C$ 

The equation above is used to determine the approximate resistance value for the Capacitor Meter program.

Thus we can calculate the actual resistance value:

 $(1 / 307.2$  Khz) \* 10000 / 5 \* 1uF = 6400 Ohms

This is the value for the total resistance. Keep in mind that the PRIMER has an in-circuit resistor with a value of 100 K ohms in parallel with the calibration resistor. The actual resistance value will be slightly above the theoretical value because the program does not charge the capacitor 100%. Other factors such as ESR (Equivalent Series Resistance) cause errors to grow quit large as capacitor values increase into the hundreds of uF's range. The value calculated is a good starting point but some final tweaking will be required.

#### **USING THE PROGRAM**

Following is the assembly language listing of the Capacitor Meter program:

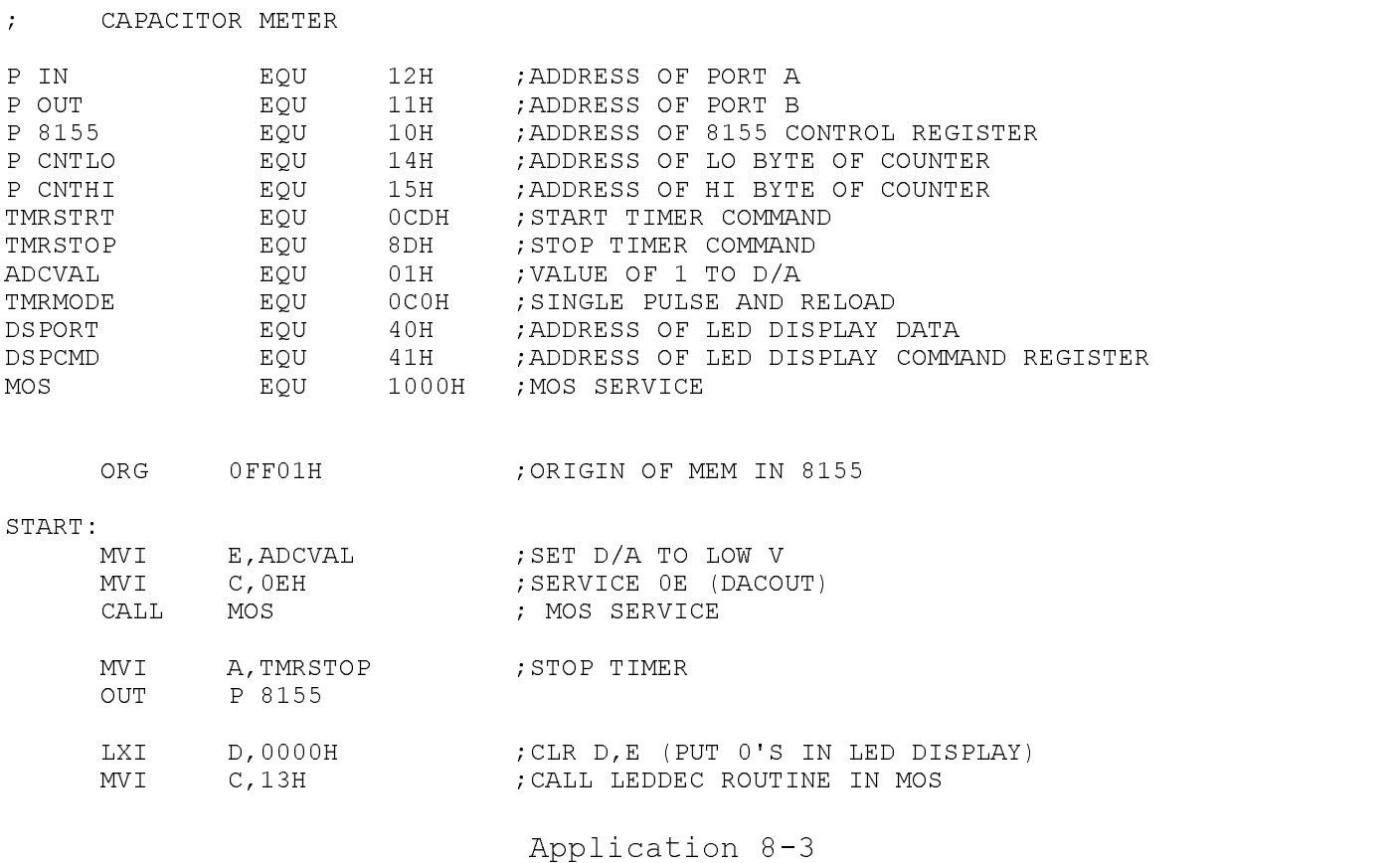

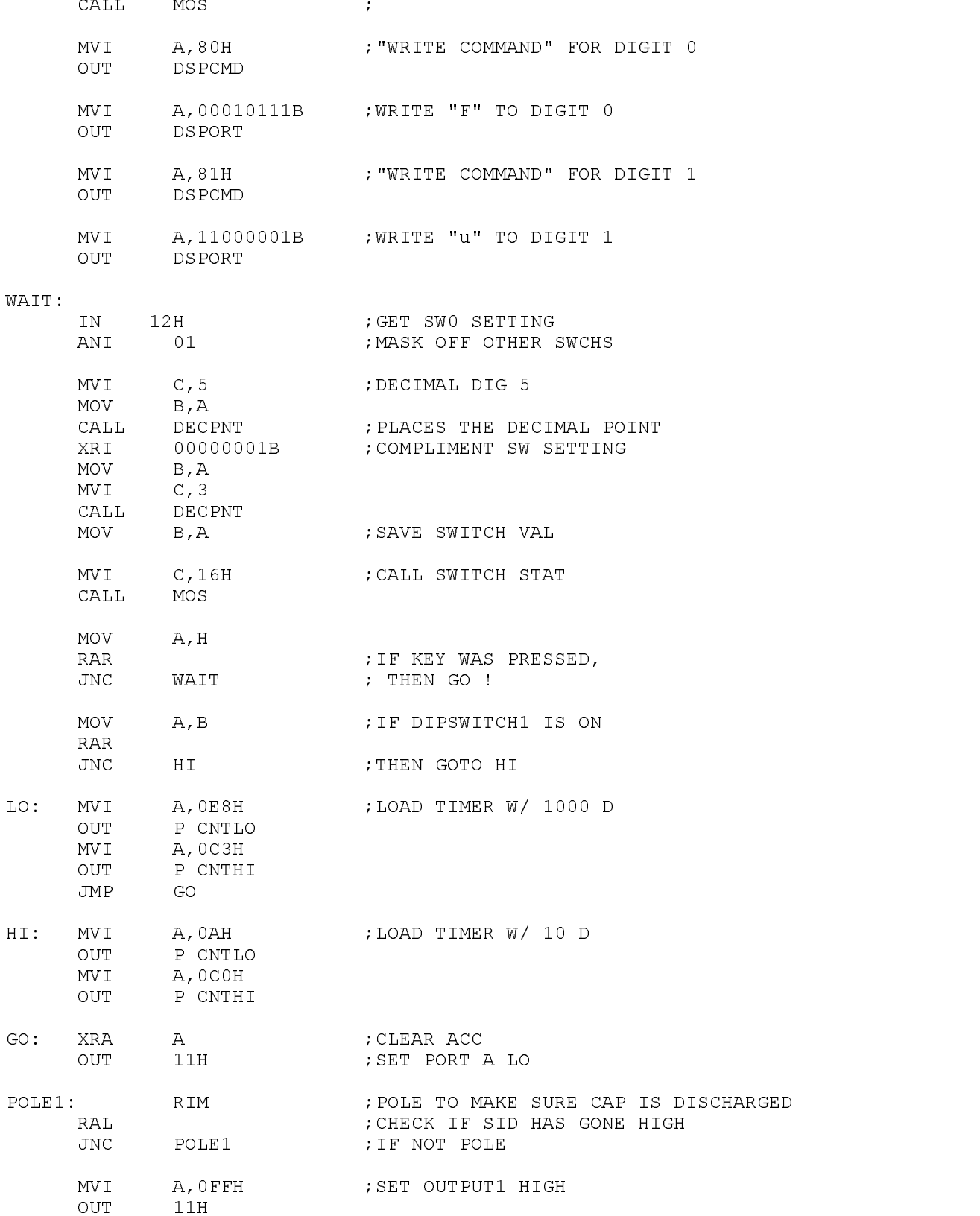

Application 8-4

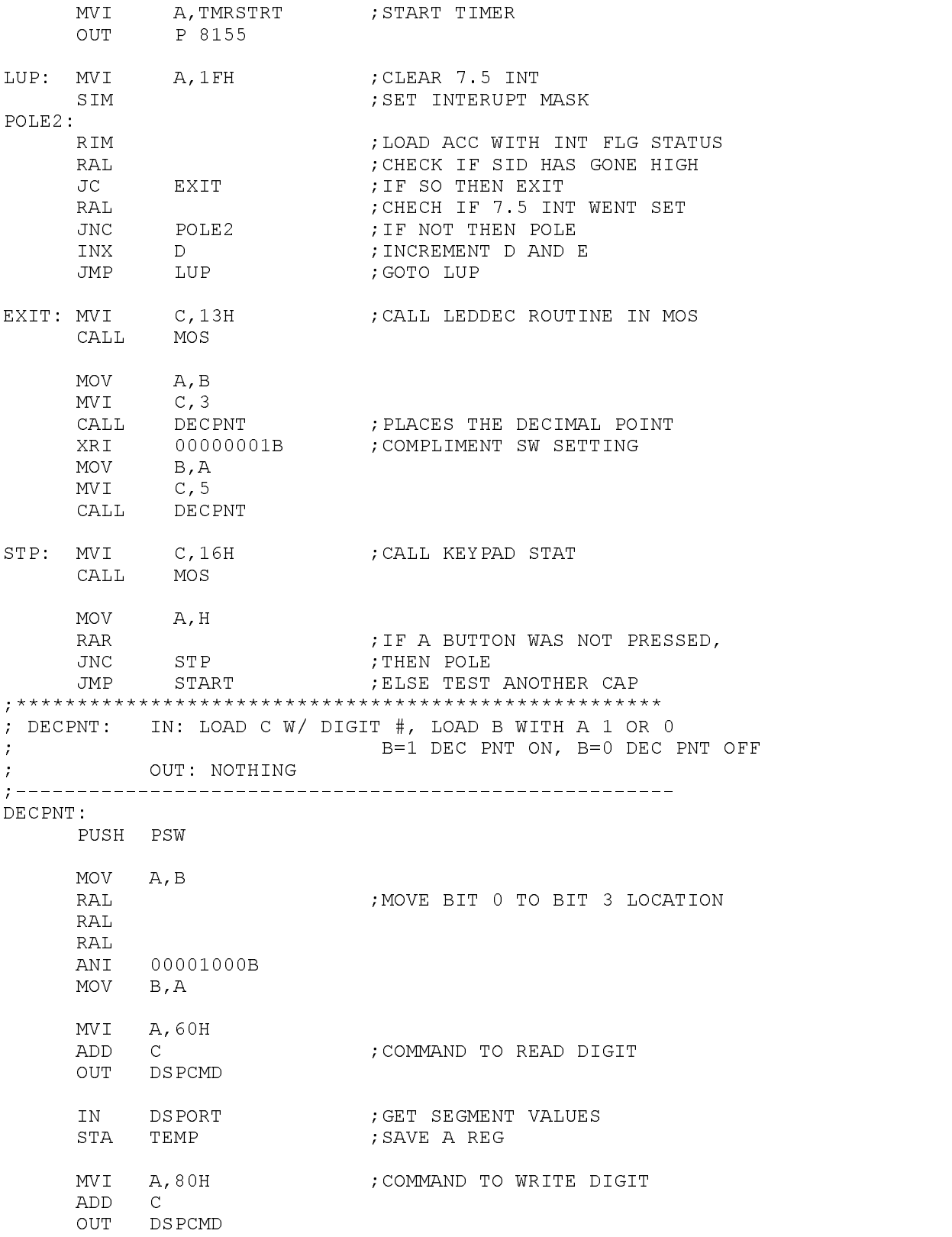

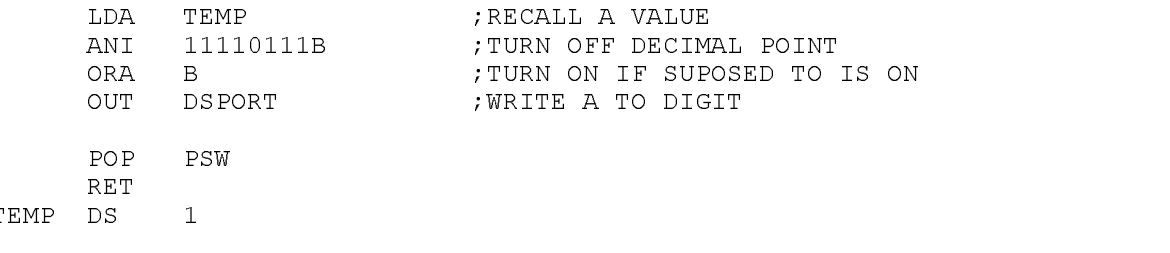

END

Load the following program into memory:

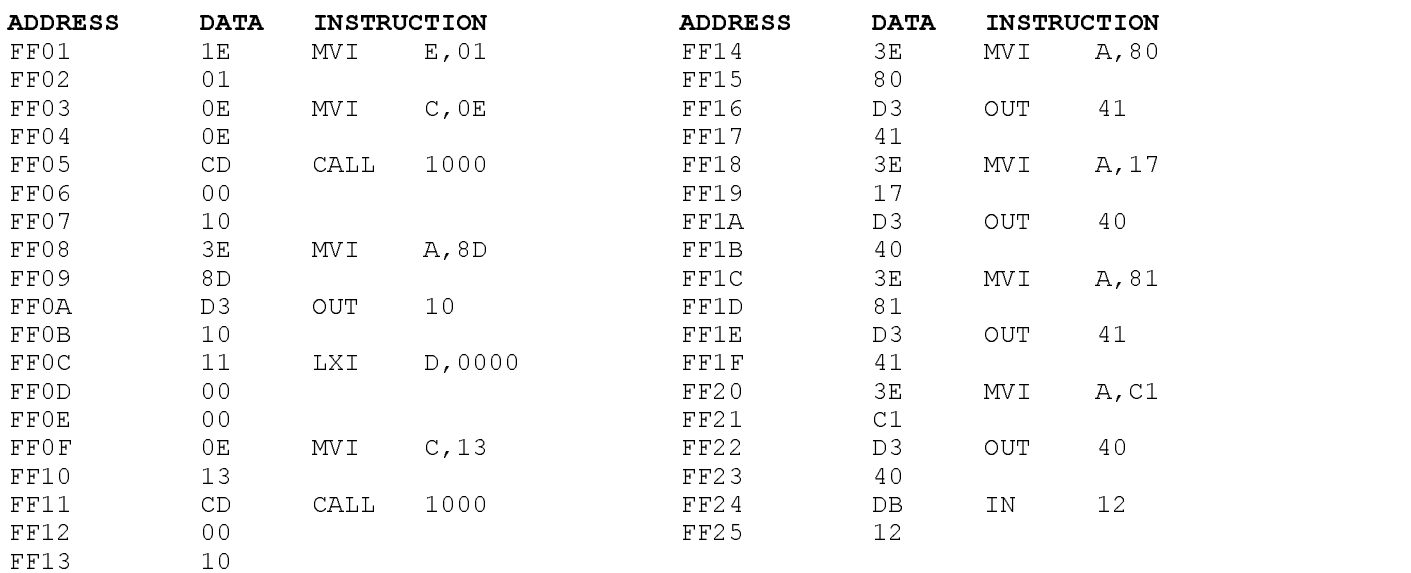

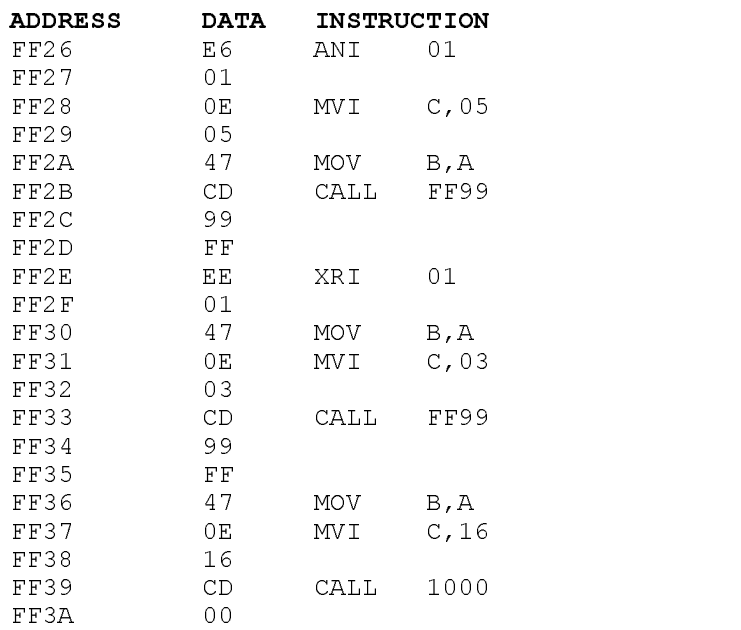

Application 8-6

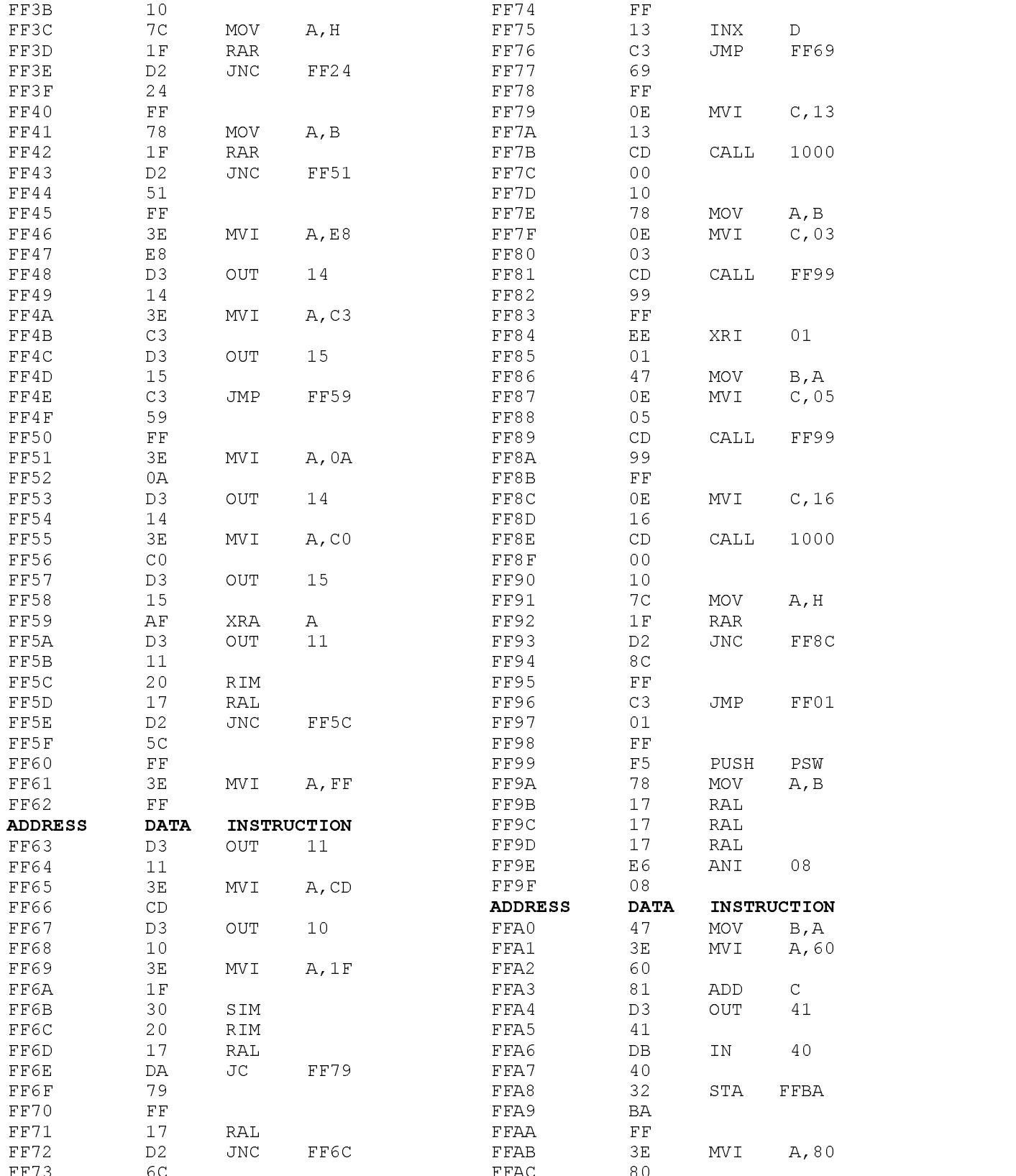

## APPLICATION 8-7

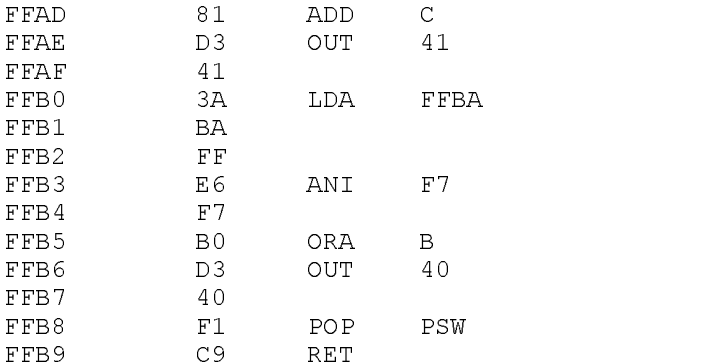

After loading the program, set the pot for midscale and install the calibration cap. Press FUNC. then RUN (to enter run mode). The display should read "0000 uF" with a decimal point in the "10's" place or in the "1000's" place. Change DIPSWITCH 0 to change the decimal point position. With the decimal point in the "10's" place, the Capacitor Meter program can measure capacitor values up to 999.9 uF. With the decimal point in the "1000's" place, values up to 9.999 uF can be measured. Once the scale is chosen, press any key on the keypad to test the cap. A value will be returned to the display which represents capacitance. Press another key to start the program over again. Adjust the pot and continue to test the calibration capacitor until an accurate reading is realized. Test several caps and record the results. Accuracies greater than 99% are possible.

NOTE- The most accurate results will be obtained when the PRIMER is powered up and the temperature allowed to stabilize over a period of 15 to 30 minutes.